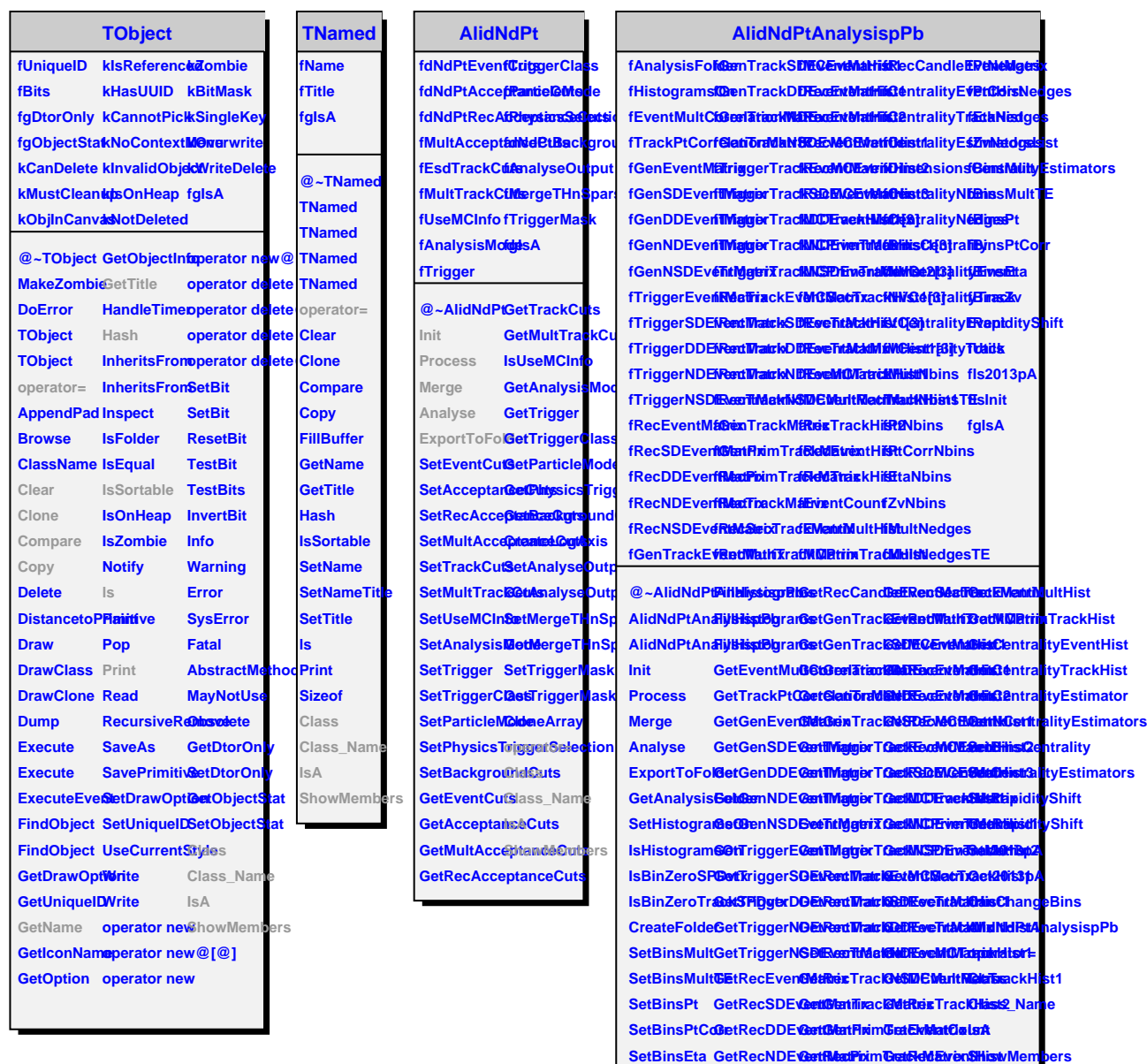

SetBinsZv GetRecNSD**ExetRtMaTrraxKMataRrex**TrackHist